## **Dienstplan erstellen mit edpep - für edpep Anwender**

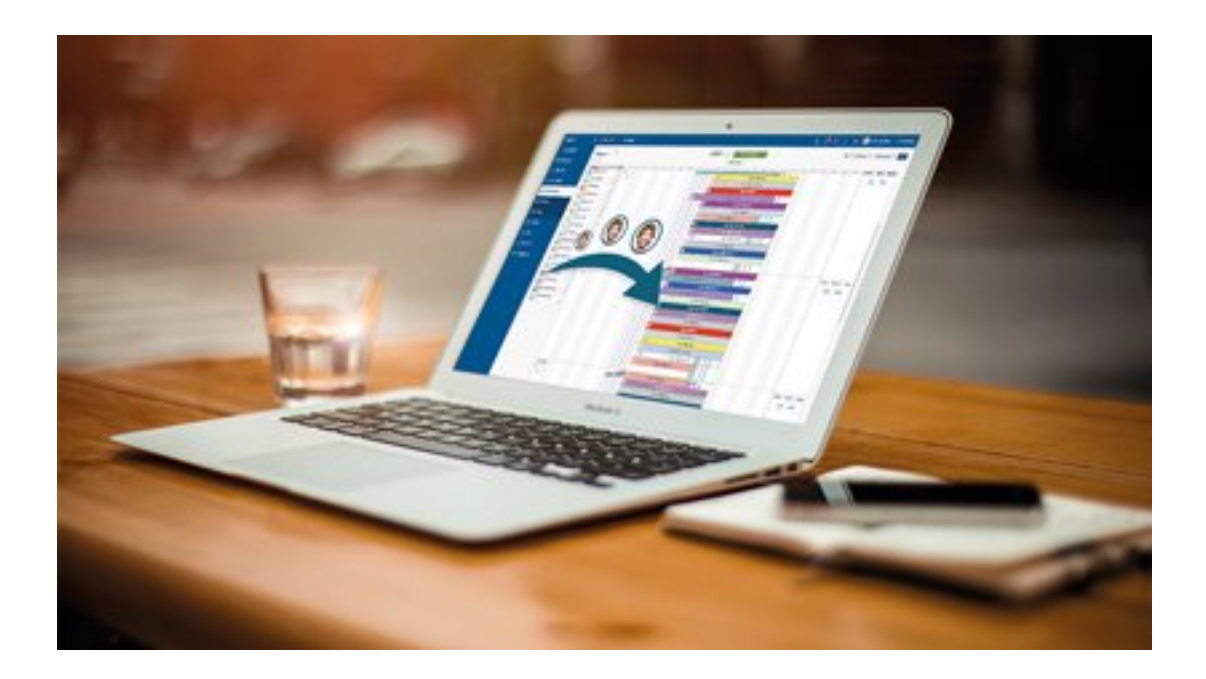

Planen Sie zukünftig digital - Schnelle und einfache Schichtplanung - Überblick über verfügbare Stunden der Mitarbeiter

Ihre Fragen können Sie diese während des Web-Seminars oder im Anschluss per Chat zu stellen.

**Beginn:** Dienstag, 21. September 2021, 10:00 Uhr **Ende:** Dienstag, 21. September 2021, 10:15 Uhr **Veranstaltungsort:** Online **Website & Anmeldung:**

[https://attendee.gotowebinar.com/register/3825861076907241228](/redirect/ext?tu=https%3A%2F%2Fattendee.gotowebinar.com%2Fregister%2F3825861076907241228&rp=hdiNQ_IU_TnpO9kzyykS829FzGxFd224N7GaxXBxbhs)